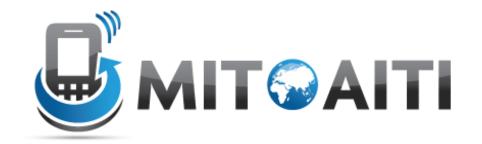

# Accelerating Information Technology Innovation

http://aiti.mit.edu

Nigeria Summer 2012 Lecture 2 – Variables and Operators

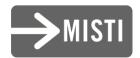

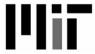

## Agenda

- Variables and operators
  - Strings
  - Numerics
  - Booleans
- Naming your variables
- Displaying output

#### Variables

- Strings
  >>> x = 'Hello World'
- Numerics>>> x = 3.1415
- Booleans

```
>>> x = True
```

- Lists
  >>> x = ['Hello', True, 3.1415]
- And many more...

#### Variables

- Python is a "dynamically typed" language
  - A variable's data type is not declared.
  - "Statically typed" languages like Java must declare a variable's data type

```
String x = "Hello World";
```

Get a variable's data type with the type function

```
>>> x = 'Hello World'
>>> type(x)
<type 'str'>
```

## Strings

- A string is a piece of text.
- Encase with quotes
  - Single-quotes

Double-quotes

```
>>> x = "abc"
```

- Triple single-quotes or triple double-quotes

```
>>> x = '('abc')''
>>> x = '(''abc')'''
```

## Strings

 Use double-quotes to encase text containing single-quotes

```
>>> "It's a string with a single-
quote!"
```

What is wrong with this statement?

$$>>> x = abc$$

## Common String operations

```
>>> x = 'Hello'
>>> y = 'My name is Max'
# Concatenate two strings
>>> x + '.'
'Hello.'
>>> x + '. ' + y
'Hello. My name is Max'
# Equality
>>> x == 'Hello'
True
>>> x == y
False
```

## Common String operations

```
>>> x = 'Hello'
>>> y = 'My name is Max'
# length of a string
>>>len(x)
5
# Convert to lowercase
>>>x.lower()
'hello world'
# Convert to uppercase
>>>x.upper()
'HELLO WORLD'
```

### String as a sequence

 You can access the characters one at a time using the bracket [] operator

```
fruit = "banana"
letter = fruit[1]
print letter
```

b a n a n a index 0 1 2 3 4 5

## String operators

Applied to strings, produce strings

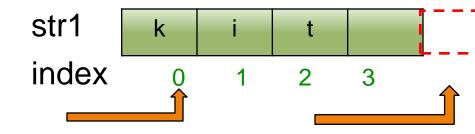

## The slicing operator [m:n]

 Returns the part of the string from the "m-th" character to the "n-th" character, including the first but excluding the last.

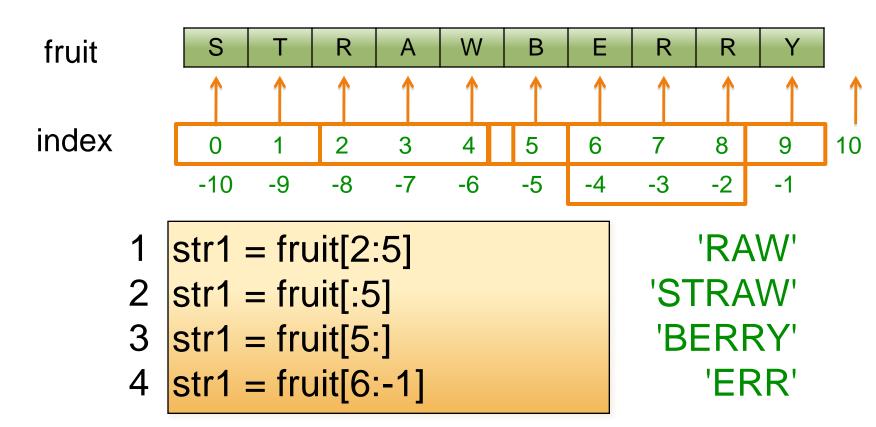

## Practice with string operators

```
1 str1 = 'I think therefore I am'
2 str2 = str1[-4:]
3 str3 = str1[7:-4]
4 print str1[2:8]*3
5 result = str2 + str3 + str1[:7]
6 print result
```

What does this code fragment output?

4 5 6 7 8 . . .

## Practice with string operators

What does this code fragment output?

4 5 6 7 8 . . .

think think think
I am therefore I think

#### **Numerics**

Integers

```
>>> x = 10
>>> type(x)
<type 'int'>
>>> y = 10000000000
>>> type(y)
<type 'long'>
```

Decimals

```
>>> x = 3.1415
>>> type(x)
<type 'float'>
```

#### **Numerics**

Complex numbers

```
-1j represents \sqrt{-1}

>>> x = 5 + 1j # 5 + \sqrt{-1}

>>> type(x)

<type 'complex'>
```

## **Basic Arithmetic Operations**

```
>>> x = 5
>>> y = 8
```

Addition

Subtraction

Multiplication

## **Basic Arithmetic Operations**

```
>>> x = 5
>>> y = 8
```

Modulo division

```
>>> y % x
3
>>> -8 % 5
2
```

## Basic Arithmetic Operations

```
>>> x = 5
>>> y = 8
```

• Equality
 >>> x == y
 False
 >>> x == 5

True

Inequalities

```
>>> x < y
True
>>> x <= y
True
>>> x > y
False
```

#### Division

Float division

Integer division. The result is rounded down to the nearest integer.

#### Division

- If one variable is a float, then do float division.
- This is known as "type coercion",
   i.e. coercion of integers to float.

## Order of numeric operations

Same as standard arithmetic writing

```
    Parenthesis
    ** (Exponent)
    *, / (Multiplication, division)
    +,- (Addition, subtraction)
    - (Negative)
```

- If operations have equal precedence, then evaluate from left to right.
- Evaluate>>> 3 + 6 / 3 \* (1 + 1)

#### Booleans

- Variables with two values
  - True
  - False

```
# It's a sunny day!
>>>is_sunny = True
>>> type(is_sunny)
<type 'bool'>

# It's not raining!
>>>is_raining = False
>>> type(is_raining)
<type 'bool'>
```

## Boolean logic the not statement

```
>>> a = True
>>> b = True
>>> c = False
>>> d = False
\# not x := the opposite of x
>>> not a
False
>>> not c
True
```

## Boolean logic the and statement

```
>>> a = True
>>> b = True
>>> c = False
>>> d = False
\# x and y := Evaluate x. If x is False, return x. If not, return y
          := True only when both x and y are True
>>> a and b
True
>>> a and c
False
>>> c and d
False
```

## Boolean logic the or statement

```
>>> a = True
>>> b = True
>>> c = False
>>> d = False
# x or y := Evaluate x. If x is True, return x. If not, return y
# := False only when both x and y are False.
>>> a or b
True
>>> a or c
True
>>> c or d
False
```

## Boolean logic practice

```
>>> ((a or d) and c)
False
```

>>> (b and c or d) and a
False

#### **Boolean Coercion**

- 0 and '' are considered False in a Boolean context.
- All other numbers and Strings are considered True.

```
# x and y := Evaluate x. If x is False, return x. If
  not, return y.
>>> '' and 2
''
>>> 2 and 0
0
>>> True and 4
4
```

#### **Boolean Coercion**

```
\# not x := the opposite of x
>>> not 2
False
>>> not ''
True
# x or y := Evaluate x. If x is True, return x. If not,
  return y
>>> ' or 2
2
>>> 3 or 0
>>> False or 0
0
```

## Naming your variables

- Name your variables to indicate what they're storing
  - Not helpful
    >>> x = 'Kenya'
  - Informative
    >>> country = 'Kenya'
- Use lowercase\_with\_underscores for multiword functions and variable names
- Encouraged
  >>>soccer team = 'Black Stars'

## Naming your variables

- First character must be a letter
  - Invalid

```
>>> 1country = 'Kenya'
>>> Cfive = 5
- Valid
>>>one_country = 'Kenya'
```

- Keep the name short for readibility
  - Too long:

```
>>>the_capital_city_of_Kenya = 'Nairobi'
```

Shorter

```
>>>capital_Kenya = 'Nairobi'
```

### Output

```
Just print it out!
     # print a string
>>> print 'Goooooal!'
Goooooal!
     # without a print, the quotes remain
  >>> 'Goooooal!'
      'Gooooal!'
     # print other data types
>>> print 3.1415
      3,1415
```

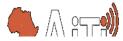

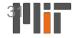

## Output

Print newlines with the \n character
 >>> print 'First line\nSecond line'
 First line
 Second line

Separate multiple phrases with commas

```
>>> players = 11
```

>>> print 'There are', players, 'players'
There are 11 players on each team

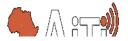

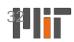

### Input

We would also like to get input from the user.

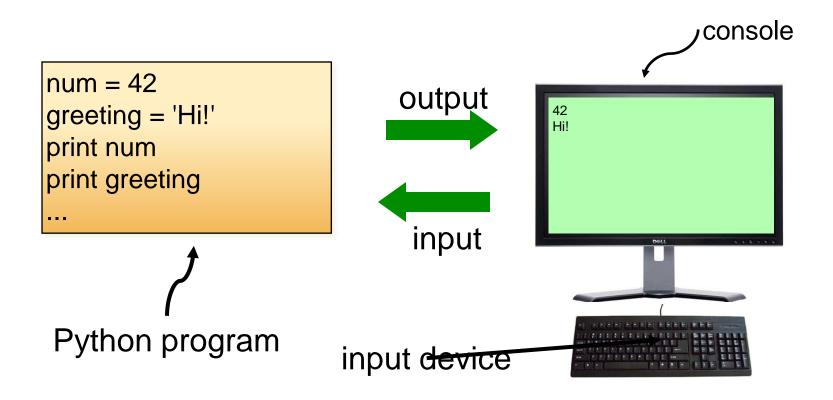

## User Input

 raw\_input prints a prompt to the user and assigns the input to a variable as a string

```
name = raw_input('What is your name?')
```

inputcan be used when we expect the input to be a number

```
age = input('How old are you?')
```

```
name = raw_input('What is your name?')
prompt = 'How old are you, ' + name + '?'
age = input(prompt)
print 'I want to be', age, 'years old too!'
```

```
name = raw_input('What is your name?')
prompt = 'How old are you, ' + name + '?'
age = input(prompt)
print 'I want to be', age, 'years old too!'
```

What is your name?

```
name = raw_input('What is your name?')
prompt = 'How old are you, ' + name + '?'
age = input(prompt)
print 'I want to be', age, 'years old too!'
```

What is your name? Max

```
name = raw_input('What is your name?')

prompt = 'How old are you, ' + name + '?'

age = input(prompt)

print 'I want to be', age, 'years old too!'
```

What is your name? Max

```
name = raw_input('What is your name?')
prompt = 'How old are you, ' + name + '?'
age = input(prompt)
print 'I want to be', age, 'years old too!'
```

```
What is your name?
Max
How old are you, Max?
19
```

```
name = raw_input('What is your name?')
prompt = 'How old are you, ' + name + '?'
age = input(prompt)
print 'I want to be', age, 'years old too!'
```

```
What is your name?
Max
How old are you, Max?
19
I want to be 19 years old too!
```